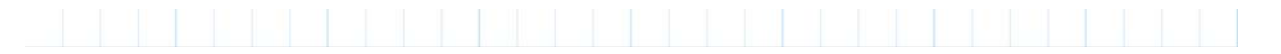

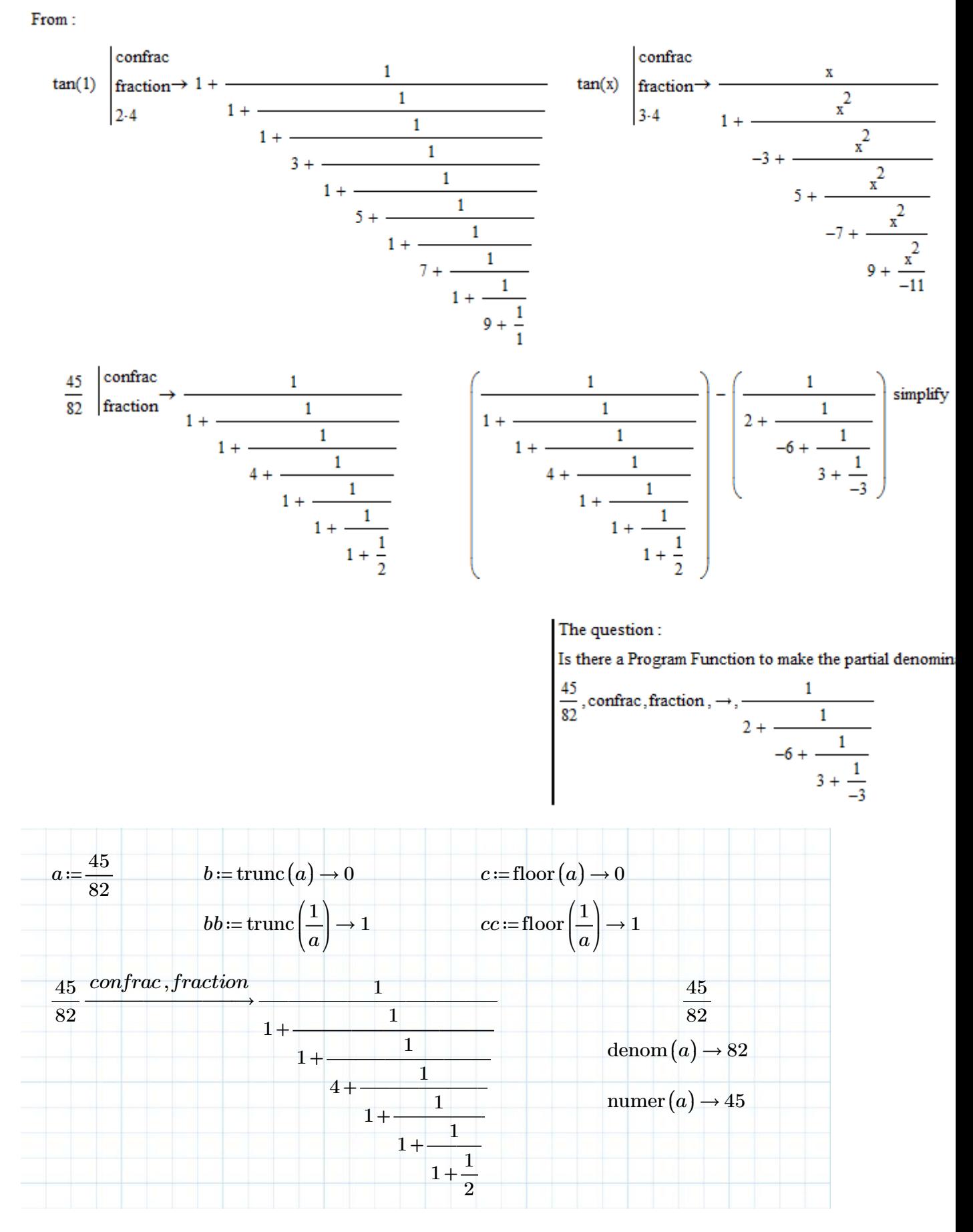

非商用利用に限る

## Only the first step of programing for a=45/82.

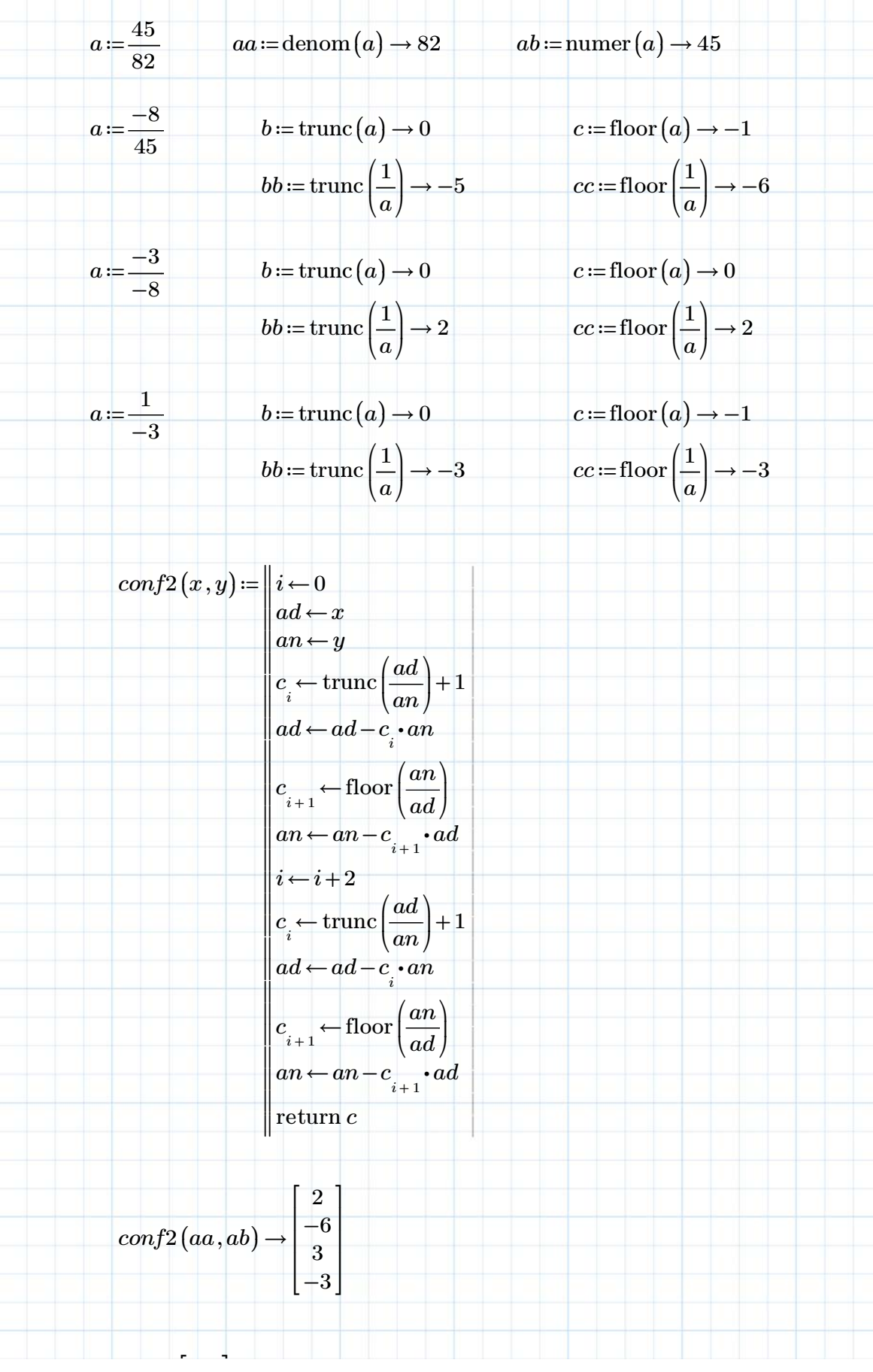

非商用利用に限る

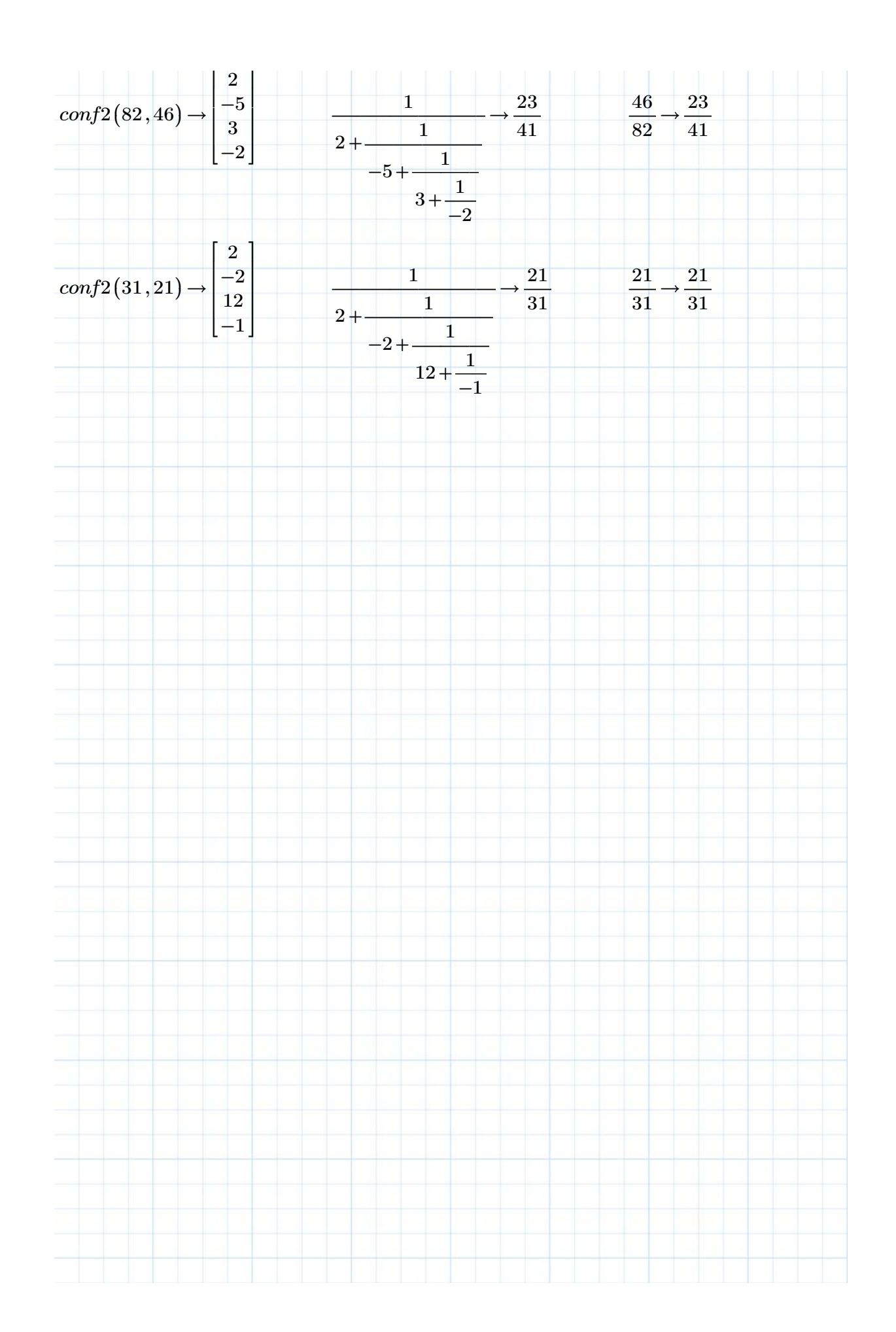